# **Program Support Reporting Instructions**

**Process Description:** At the close of each fiscal year, detailed reporting is required for Program Support Funds. These reports must be run by the Fiscal Contact (or office support staff) and submitted to the Area Director by Aug 15th. For counties using QuickBooks Online, the following reports are required:

- 1. <u>Budget vs. Actuals Report</u> filtered for Program Support Accounts (541XX) to show the amount budgeted and expended for each individual's program support line.
- 2. <u>Transaction Detail by Account</u> filtered for Program Support Accounts (541XX) to show the detailed transactions for each individual's program support line.

For counties not using QuickBooks Online, similar reports from accounting systems are required. If there is no budget vs. actual report, a similar budget vs actual summary report to the one shown below must be developed using Excel.

NOTE: These reports replace the process of completing the program support year-end actuals forms.

### Instructions for running the Budget vs. Actuals Report (QBO):

1. From the Navigation Bar, select "Reports" and then from the submenu, select "Reports"

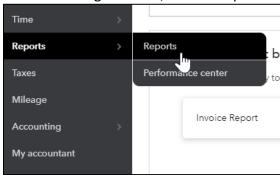

2. From the "Standard" reports tab, select "Budget vs Actuals" which can be found in the "Business Overview" section of reports.

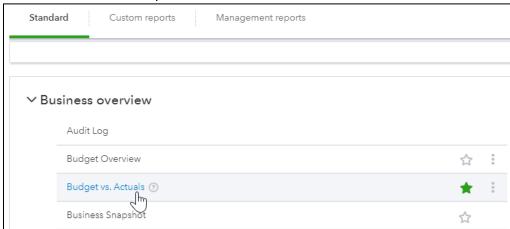

3. Ensure you have the appropriate "Budget by Class" selected for the year you are reporting:

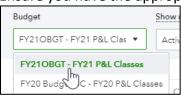

NOTE: Ensure you have selected the appropriate fiscal year budget from the dropdown.

4. Ensure you have selected "\$ Remaining" and "% Remaining" and unselected the other available options.

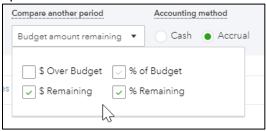

5. Click "Customize"

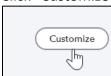

6. From the options provided, select "Show in Red" and "Filter" for Account "54100 – Program Support" and Class "100 EDB General Fund". By selecting the Parent Account (54100), this will filter for all Program Support lines.

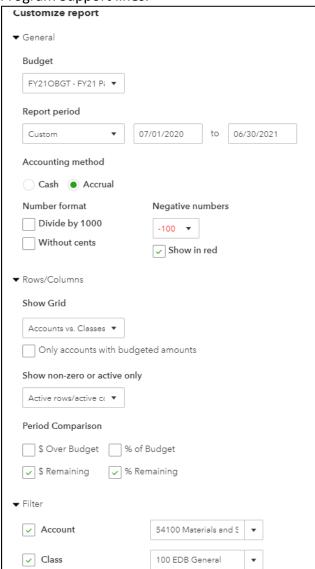

## 7. Select "Run Report"

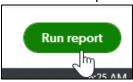

Steps 1-7 will provide you the Budget vs Actual Report for all Program Support lines (see sample report below). Please save the report as a .PDF file and email to the Area Director.

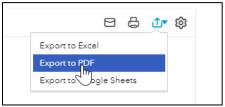

NOTE: Please ensure that all expenses for the year have been added before running this report.

| County Extension  Budget ve. Actuals: FY210BGT - FY21 P&L Classes  July 2020 - June 2021 |               |               |               |             |               |               |               |             |  |  |  |  |
|------------------------------------------------------------------------------------------|---------------|---------------|---------------|-------------|---------------|---------------|---------------|-------------|--|--|--|--|
|                                                                                          |               |               |               |             |               |               |               |             |  |  |  |  |
|                                                                                          | ACTUAL        | BUDGET        | REMAINING     | % REMAINING | ACTUAL        | BUDGET        | REMAINING     | % REMAINING |  |  |  |  |
| Revenue                                                                                  |               | ·             | ,             |             |               |               |               |             |  |  |  |  |
| Total Revenue                                                                            |               |               | \$0.00        | 0.00%       | \$0.00        | \$0.00        | \$0.00        | 0.00%       |  |  |  |  |
| GROSS PROFIT                                                                             | \$0.00        | \$0.00        | \$0.00        | 0.00%       | \$0.00        | \$0.00        | \$0.00        | 0.00%       |  |  |  |  |
| ▼ Expenditures                                                                           |               |               |               |             |               |               |               |             |  |  |  |  |
| ▼ 54000 Materials and Supplies                                                           |               |               |               |             | \$0.00        | \$0.00        | \$0.00        | 0.00%       |  |  |  |  |
| ▼ 54100 Program Support                                                                  |               |               |               |             | \$0.00        | \$0.00        | \$0.00        | 0.00%       |  |  |  |  |
| 54101 Prog. Supp.                                                                        | 6,287.62      | 8,000.00      | 1,712.38      | 21.40 %     | \$6,287.62    | \$8,000.00    | \$1,712.38    | 21.40 %     |  |  |  |  |
| 54102 Prog. Supp.                                                                        | 284.08        | 8,000.00      | 7,715.92      | 96.45 %     | \$284.08      | \$8,000.00    | \$7,715.92    | 96.45 %     |  |  |  |  |
| 54103 Prog. Supp.                                                                        | 118.88        | 4,000.00      | 3,881.12      | 97.03 %     | \$118.88      | \$4,000.00    | \$3,881.12    | 97.03 %     |  |  |  |  |
| 54104 Prog. Supp.                                                                        | 8,104.84      | 8,000.00      | -104.84       | -1.31 %     | \$8,104.84    | \$8,000.00    | \$ -104.84    | -1.31 %     |  |  |  |  |
| 54105 Prog. Supp.                                                                        | 8,564.68      | 8,000.00      | -564.68       | -7.06 %     | \$8,564.68    | \$8,000.00    | \$ -564.68    | -7.06 %     |  |  |  |  |
| 54106 Prog. Supp.                                                                        | 1,179.62      | 2,000.00      | 820.38        | 41.02 %     | \$1,179.62    | \$2,000.00    | \$820.38      | 41.02 %     |  |  |  |  |
| 54107 Prog. Supp.                                                                        | 126.40        | 2,000.00      | 1,873.60      | 93.68 %     | \$126.40      | \$2,000.00    | \$1,873.60    | 93.68 %     |  |  |  |  |
| 54112 Prog. Supp.                                                                        | 6,300.39      | 8,000.00      | 1,699.61      | 21.25 %     | \$6,300.39    | \$8,000.00    | \$1,699.61    | 21.25 %     |  |  |  |  |
| Total 54100 Program Support                                                              | 30,966.51     | 48,000.00     | 17,033.49     | 35.49 %     | \$30,966.51   | \$48,000.00   | \$17,033.49   | 35.49 %     |  |  |  |  |
| Total 54000 Materials and Supplies                                                       | 30,966.51     | 48,000.00     | 17,033.49     | 35.49 %     | \$30,966.51   | \$48,000.00   | \$17,033.49   | 35.49 %     |  |  |  |  |
| Total Expenditures                                                                       | \$30,966.51   | \$48,000.00   | \$17,033.49   | 35.49 %     | \$30,966.51   | \$48,000.00   | \$17,033.49   | 35.49 %     |  |  |  |  |
| NET OPERATING REVENUE                                                                    | \$ -30,966.51 | \$ -48,000.00 | \$ -17,033.49 | 35.49 %     | \$ -30,966.51 | \$ -48,000.00 | \$ -17,033.49 | 35.49 %     |  |  |  |  |
| NET REVENUE                                                                              | \$ -30,966.51 | \$ -48,000.00 | \$ -17,033.49 | 35.49 %     | \$ -30,966.51 | \$ -48,000.00 | \$ -17,033.49 | 35.49 %     |  |  |  |  |

### Instructions for running the Transaction Detail by Account Report (QBO):

1. From the Navigation Bar, select "Reports" and then from the submenu, select "Reports"

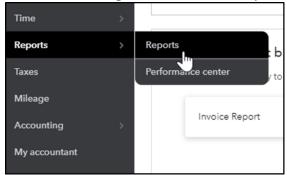

2. From the "Standard" reports tab, select "Transaction Detail by Account" which can be found in the "For My Accountant" section of reports.

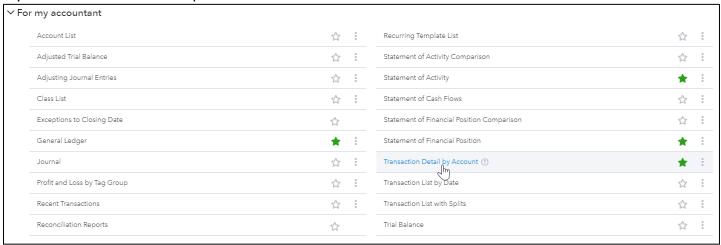

3. Select "Last Fiscal Year" from the "Report Period" dropdown box.

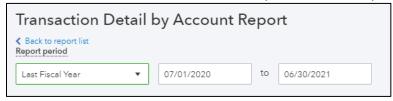

4. Click "Customize"

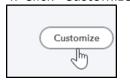

5. From the options provided, select "Show in Red" and "Filter" for Distribution Account "54100 – Program Support" and Class "100 EDB General Fund". By selecting the Parent Account (54100), this will filter for all Program Support lines.

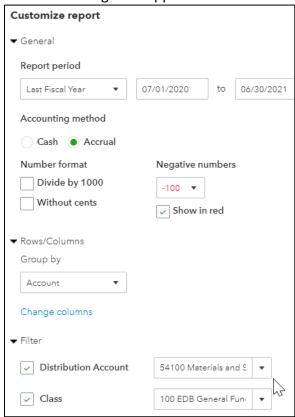

6. Select "Run Report"

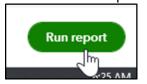

Steps 1-6 will provide you the Transaction Detail by Account Report for all Program Support lines (see sample report below). Please save the report as a .PDF file and email to the Area Director.

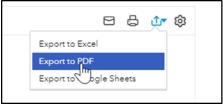

NOTE: Please ensure that all expenses for the year have been added before running this report.

#### County Extension

#### Transaction Detail by Account July 2020 - June 2021

| DATE                                                     | TRANSACTION TYPE | NUM   | ADJ | NAME                          | CLASS                | MEMO/DESCRIPTION                                                                                                    | SPLIT                       | AMOUNT |  |  |  |
|----------------------------------------------------------|------------------|-------|-----|-------------------------------|----------------------|----------------------------------------------------------------------------------------------------|-----------------------------|--------|--|--|--|
|                                                          | plies            |       |     |                               |                      |                                                                                                    |                             |        |  |  |  |
| → 54100 Program Suppor                                   | rt               |       |     |                               |                      |                                                                                                    |                             |        |  |  |  |
| → 54101 Prog. Supp.  ——————————————————————————————————— | Miller Corner    |       |     |                               |                      |                                                                                                    |                             |        |  |  |  |
| 07/20/2020                                               | Check            | 15004 | No  | LOWE'S                        | 100 EDB General Fund | Remotivation improvements                                                                                                    | Hill State band Smithgal.   | 180.00 |  |  |  |
| 07/27/2020                                               | Expenditure      |       | No  | Amazon                        | 100 EDB General Fund | Military and Albertan                                                                                                    | 2000 Delt Sediment 6000.    | 80.70  |  |  |  |
| 07/28/2020                                               | Expenditure      |       | No  | Mail Chimp                    | 100 EDB General Fund | security to billion securious                                                                                                    | sens took tooleywasters     | 1000   |  |  |  |
| 08/11/2020                                               | Expenditure      |       | No  | Wal-Mart                      | 100 EDB General Fund | As the last remains a females                                                                                                    | 2000 Deals Desifteen AMC.   | 160    |  |  |  |
| 08/13/2020                                               | Expenditure      |       | No  | Panera                        | 100 EDB General Fund | Approximation of the second                                                                                                    | BOTH THE BUILDING STREET    | 18.68  |  |  |  |
| 08/17/2020                                               | Expenditure      |       | No  | Amazon                        | 100 EDB General Fund | 3 Stabilitation to Rouge Inserts                                                                                                    | DOMESTIC DESTRUCTIONS       | 10.07  |  |  |  |
| 08/24/2020                                               | Expenditure      |       | No  | Facebook                      | 100 EDB General Fund | Pendonsk                                                                                                    | 2000 Death Seathers (400)   | 13.05  |  |  |  |
| 08/28/2020                                               | Expenditure      |       | No  | Mail Chimp                    | 100 EDB General Fund | 7000000                                                                                                    | sens took technological     | 1000   |  |  |  |
| 09/10/2020                                               | Expenditure      |       | No  | Amazon                        | 100 EDB General Fund | Safe france                                                                                                    | 2009 Deals Desiftment 600   | 101.10 |  |  |  |
| 09/14/2020                                               | Expenditure      |       | No  | Event Bright                  | 100 EDB General Fund | Decree States                                                                                                    | BOTH DATE BUTTON CONT.      | 10.00  |  |  |  |
| 10/21/2020                                               | Expenditure      |       | No  | KY Sheep & Goat Development   | 100 EDB General Fund | Communities                                                                                                    | DOG Date Deliferancies Co.  | 53.00  |  |  |  |
| 11/12/2020                                               | Expenditure      |       | No  | Red State BBQ                 | 100 EDB General Fund | Board London Streamford D.A.                                                                                                    | 2000 Death Sections (ASS)   | 180.00 |  |  |  |
| 11/12/2020                                               | Expenditure      |       | No  | Wal-Mart                      | 100 EDB General Fund | There is being built and being                                                                                                    | sens took technological     | 70.00  |  |  |  |
| 01/27/2021                                               | Expenditure      |       | No  | Alliance of Grassland Renewal | 100 EDB General Fund | Committee to the committee of the committee of the commit | 2000 Deals Desifteen AMC.   | 60.00  |  |  |  |
| 03/03/2021                                               | Check            | 15217 | No  | SOUTHERN STATES               | 100 EDB General Fund | Ag Seeing my Stoke                                                                                                    | THE RESERVE AND TRACKING A. | 100000 |  |  |  |
| 03/08/2021                                               | Expenditure      |       | No  | Amazon                        | 100 EDB General Fund | Charles in Historian Charles                                                                                                    | DSS Date Deliferation C.    | 10.00  |  |  |  |
| 03/08/2021                                               | Expenditure      |       | No  | Amazon                        | 100 EDB General Fund | Charles To 4 Clark IN TO 10 THIRD TO                                                                                                    | 2000 Death Section (ASS)    | 194000 |  |  |  |
| 03/18/2021                                               | Expenditure      |       | No  | Wal-Mart                      | 100 EDB General Fund | Makes tra, marks                                                                                                    | seed took tooleywaysees.    | 20.00  |  |  |  |